#### *Gliwice – Zabrze – Ruda Śl. – Chorzów Batory – Katowice – Sosnowiec Gł. – Dąbrowa Górnicza – Zawiercie – Myszków – Częstochowa*  $S1$  Gliwice – Zal

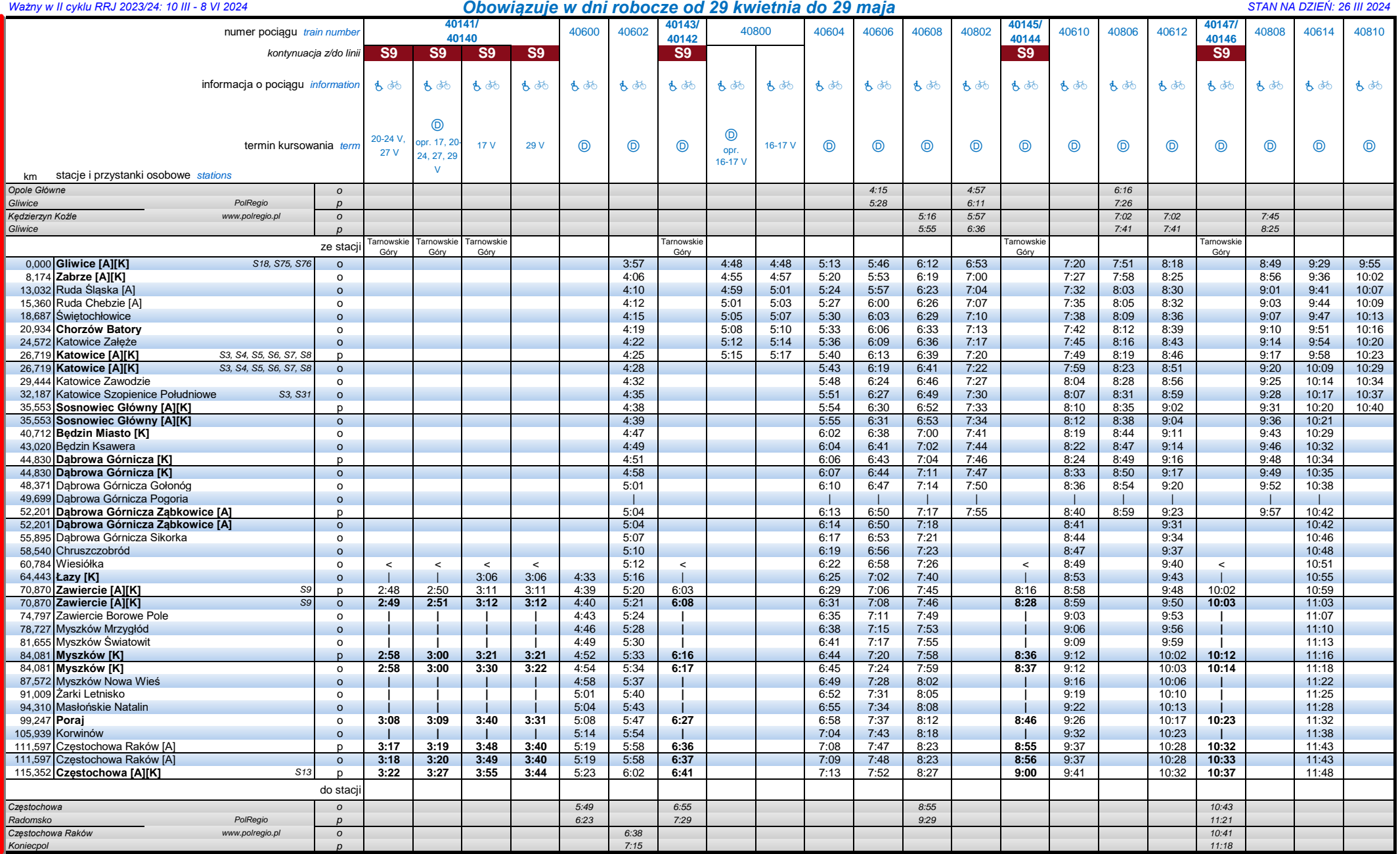

*Terminy kursowania pociągów i dostępnego wyposażenia składu:*

#### *Gliwice – Zabrze – Ruda Śl. – Chorzów Batory – Katowice – Sosnowiec Gł. – Dąbrowa Górnicza – Zawiercie – Myszków – Częstochowa*

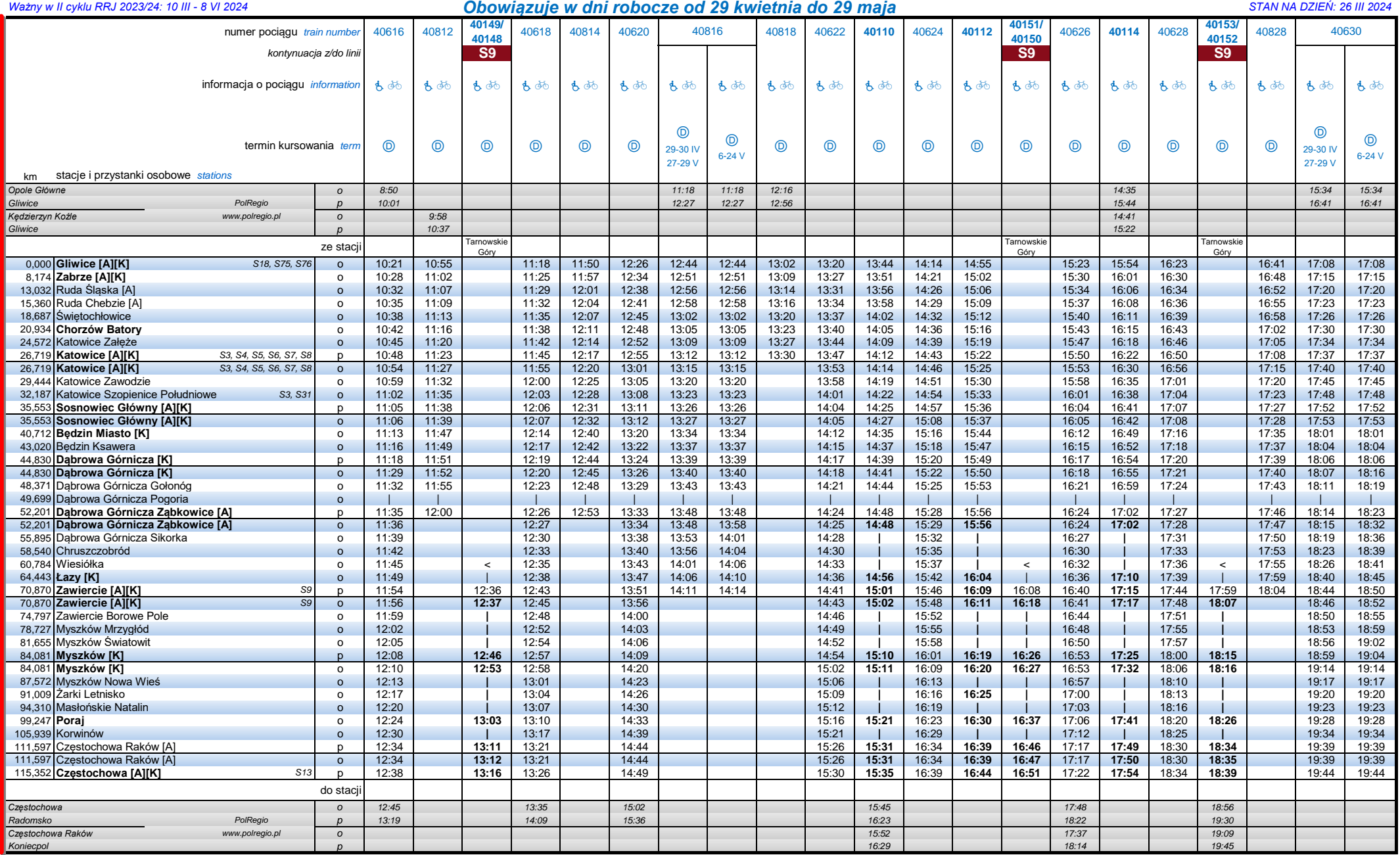

*Terminy kursowania pociągów i dostępnego wyposażenia składu:* **40110, 40112, 40114, 40116:** *Sprinter* - pociąg przyspieszony na odcinku Dąbrowa Górnicza Ząbkowice - Częstochowa

#### *Gliwice – Zabrze – Ruda Śl. – Chorzów Batory – Katowice – Sosnowiec Gł. – Dąbrowa Górnicza – Zawiercie – Myszków – Częstochowa*

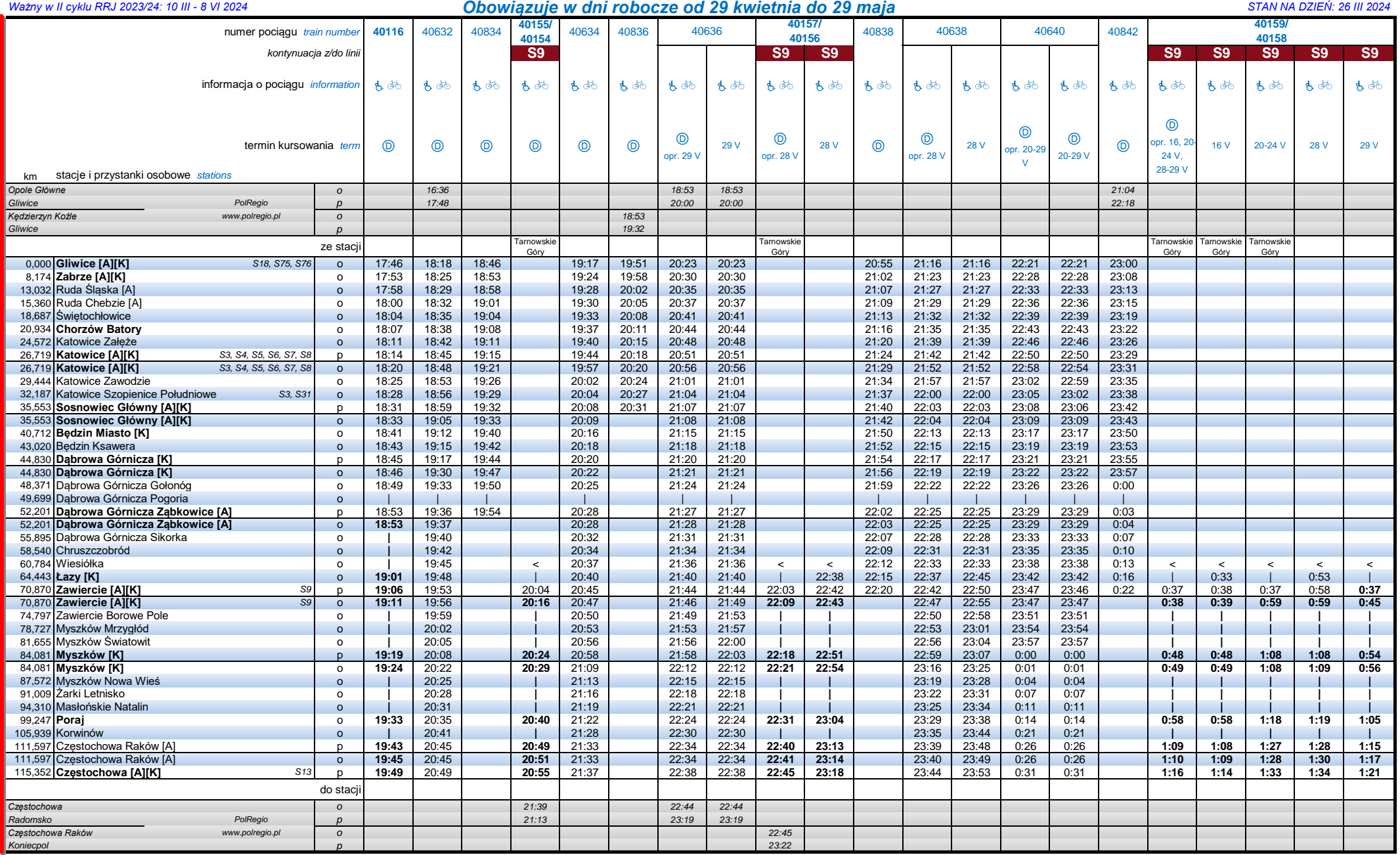

*Terminy kursowania pociągów i dostępnego wyposażenia składu:*

# *Częstochowa – Myszków – Zawiercie – Dąbrowa Górnicza – Sosnowiec Gł. – Katowice – Chorzów Batory – Ruda Śl. – Zabrze – Gliwice*

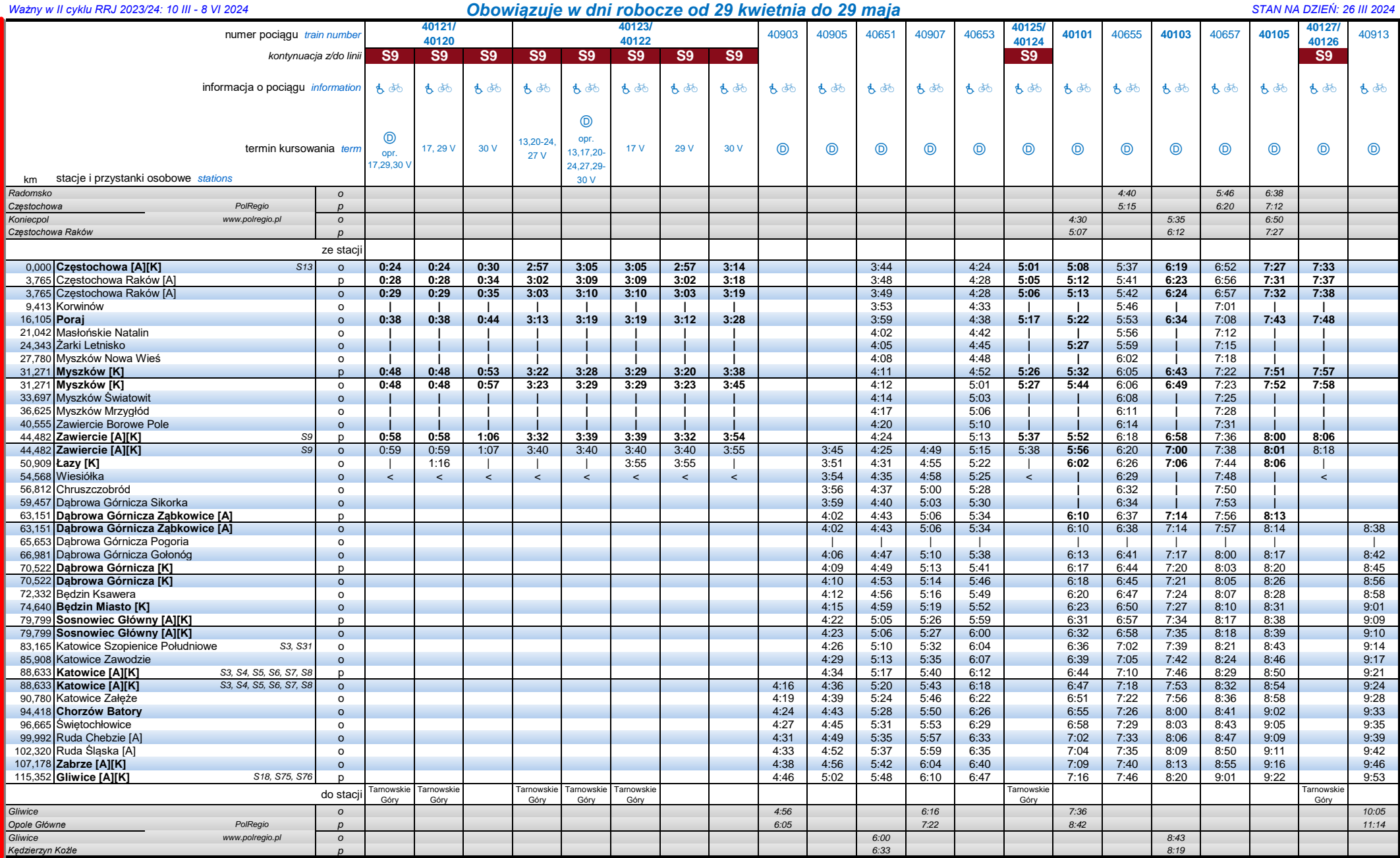

**Terminy kursowania pociągów i dostępnego wyposażenia składu: Alexander Machamia and Alexander Machamia Alexander Alexander Alexander Alexander Alexander Alexander Alexander Alexander Alexander Alexander Alexander Alexan** 

#### *Częstochowa – Myszków – Zawiercie – Dąbrowa Górnicza – Sosnowiec Gł. – Katowice – Chorzów Batory – Ruda Śl. – Zabrze – Gliwice*

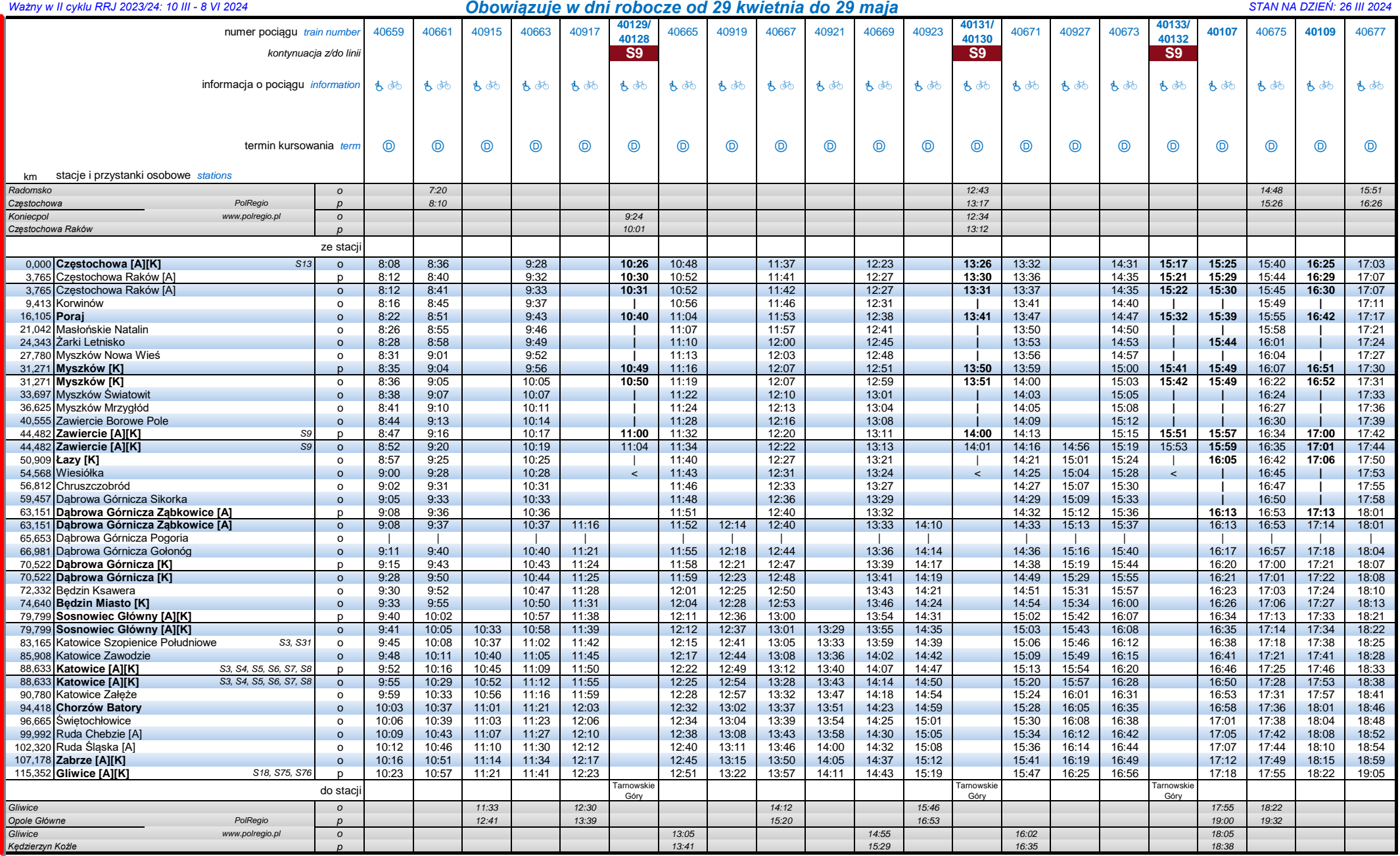

**Terminy kursowania pociągów i dostępnego wyposażenia składu: Americza Materia and Americza Ząbkowice 1999: <b>10107, 40109: Sprinter** - pociąg przyspieszony na odcinku Częstochowa - Dąbrowa Górnicza Ząbkowice

S.

# *Częstochowa – Myszków – Zawiercie – Dąbrowa Górnicza – Sosnowiec Gł. – Katowice – Chorzów Batory – Ruda Śl. – Zabrze – Gliwice*

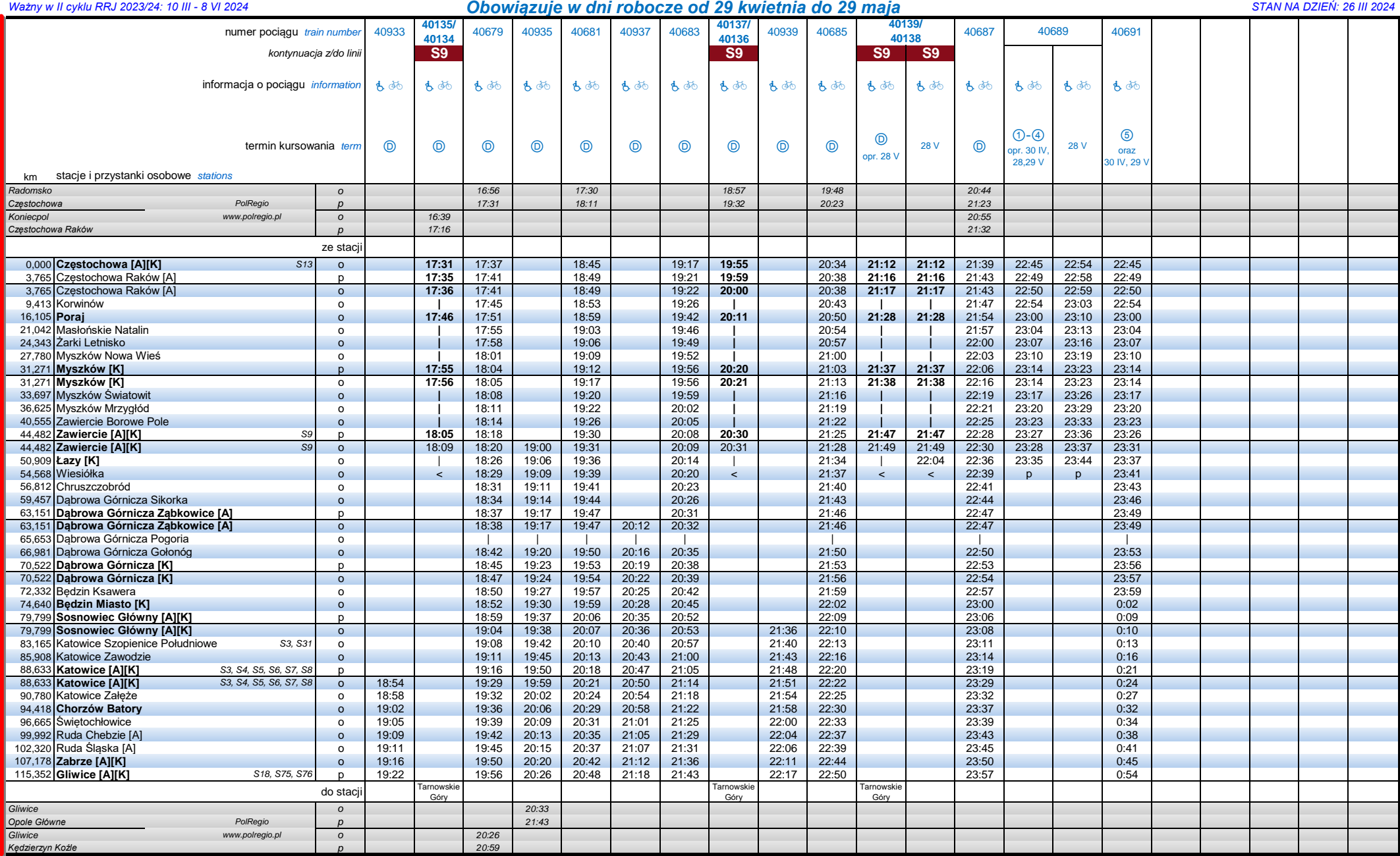

*Terminy kursowania pociągów i dostępnego wyposażenia składu:*

Ⓓ kursuje od poniedziałku do piątku oprócz 1-3 V, 30-31 V ⑤ kursuje w piątki oprócz 3, 31 V

①-④ kursuje od poniedziałku do czwartku oprócz 1-2, 30 V